目录

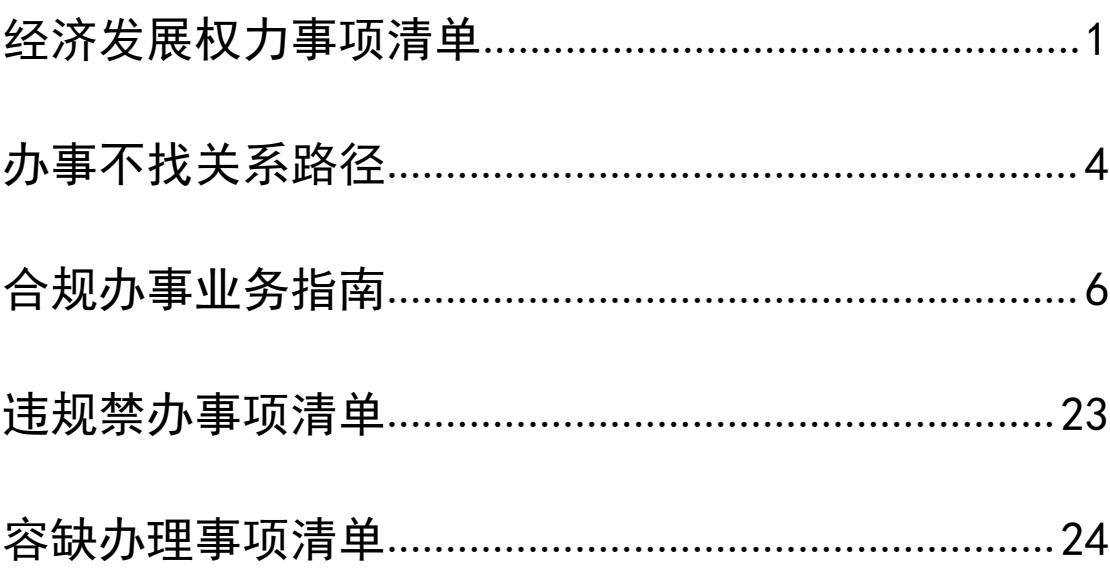

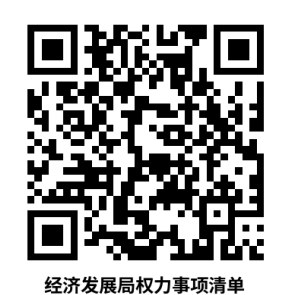

# <span id="page-2-0"></span>经济发展局权力事项清单

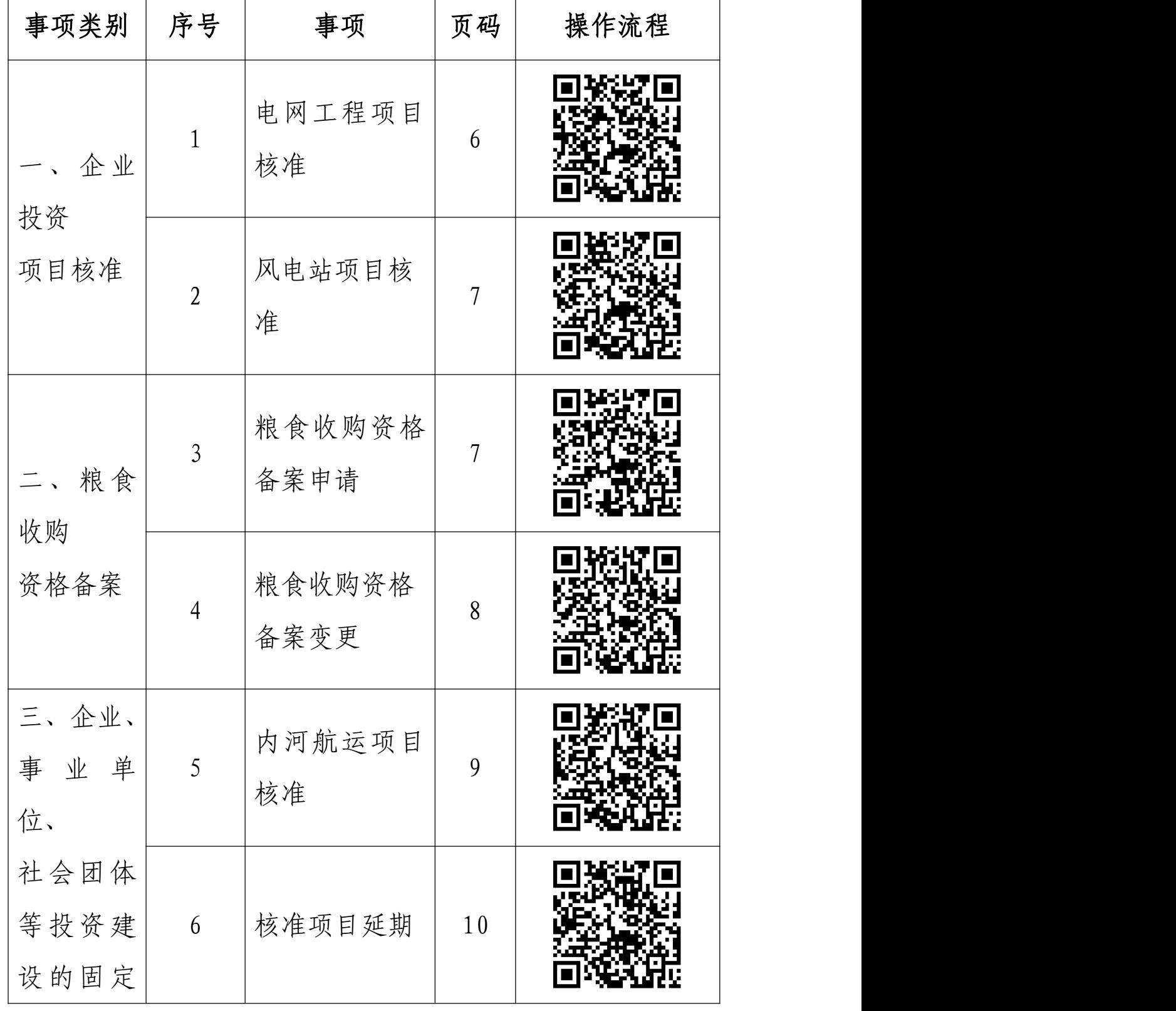

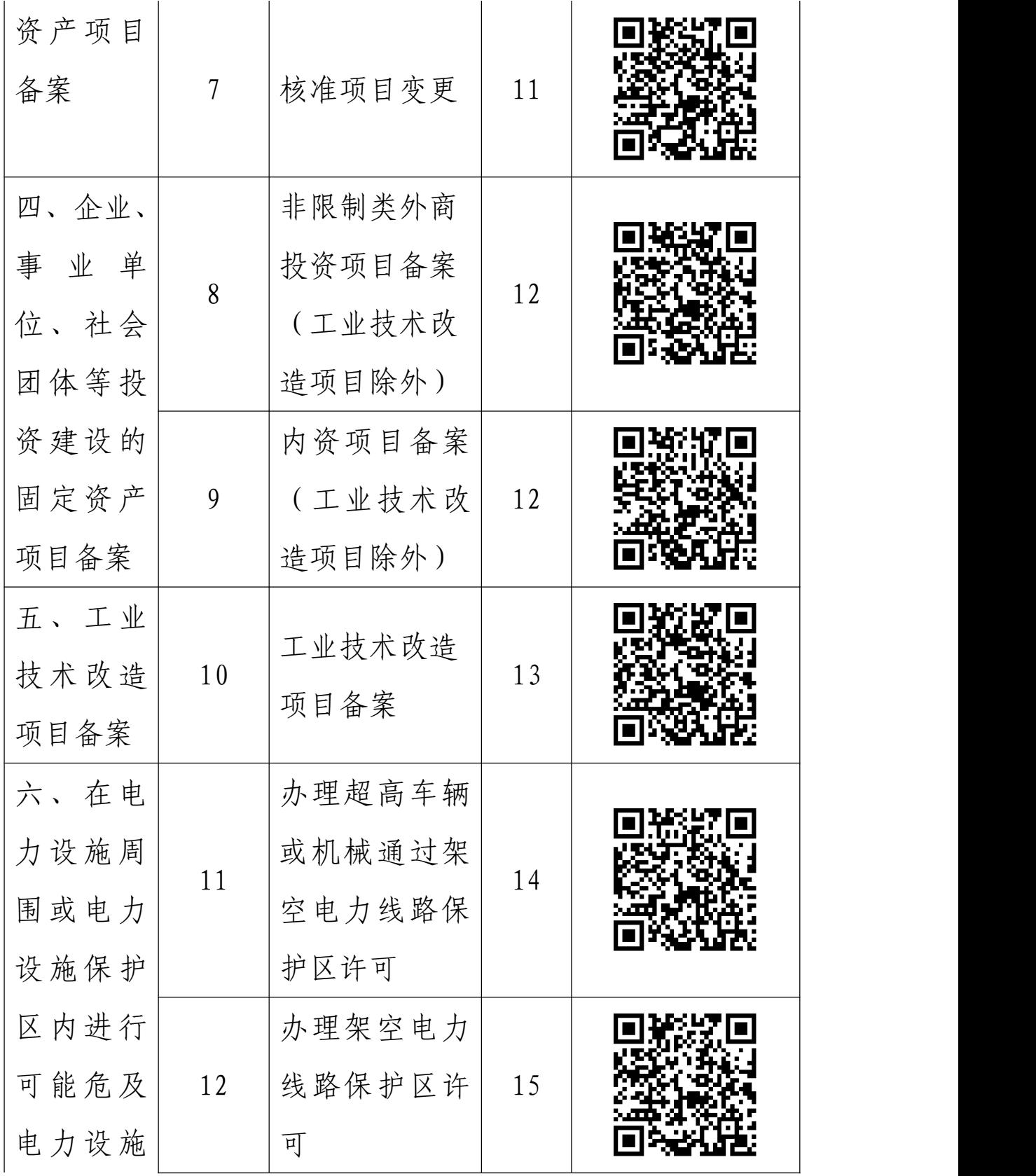

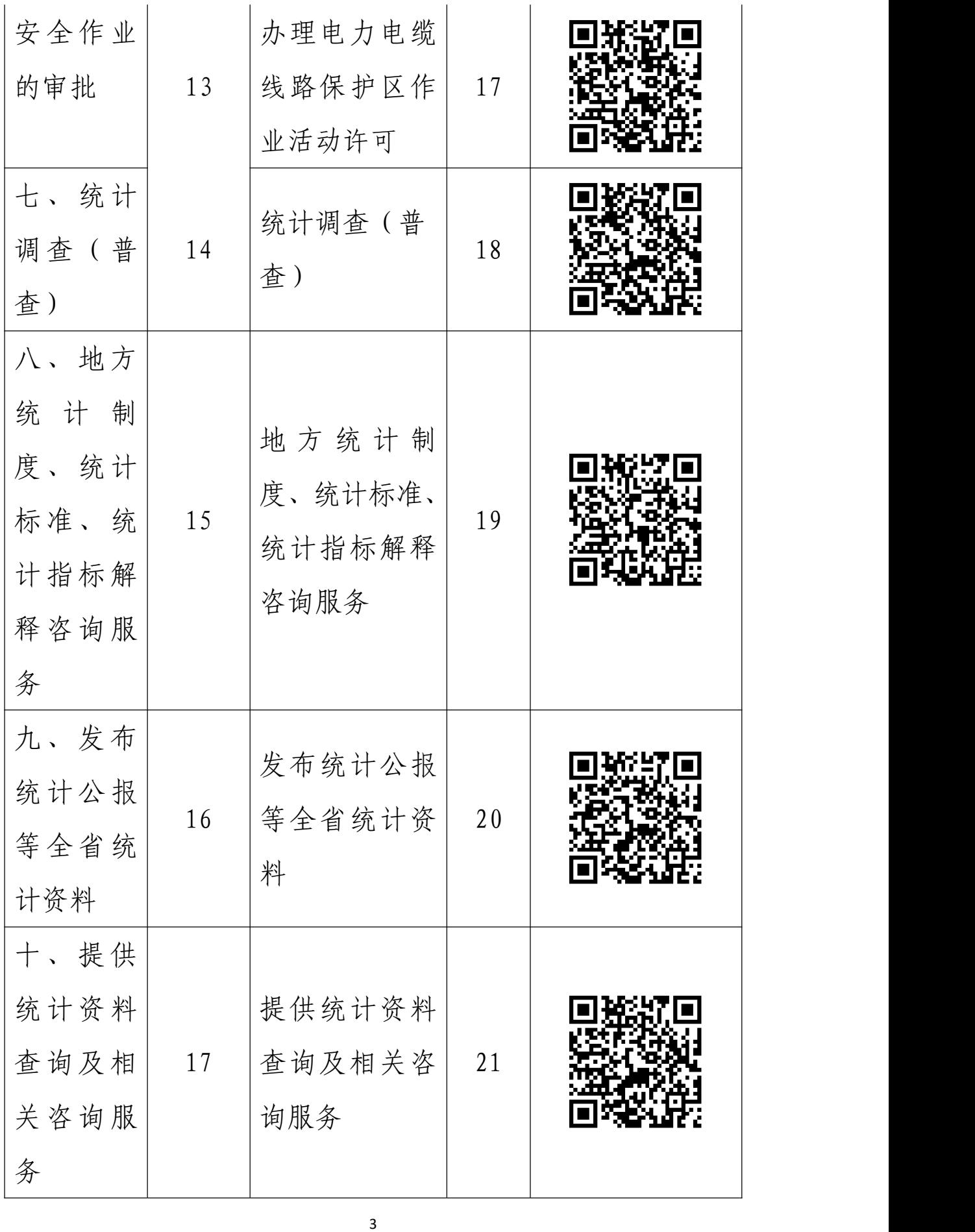

# <span id="page-5-0"></span>办事不找关系路径

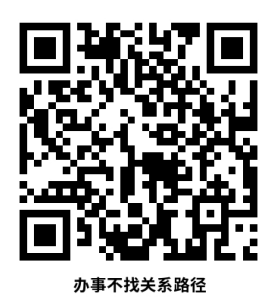

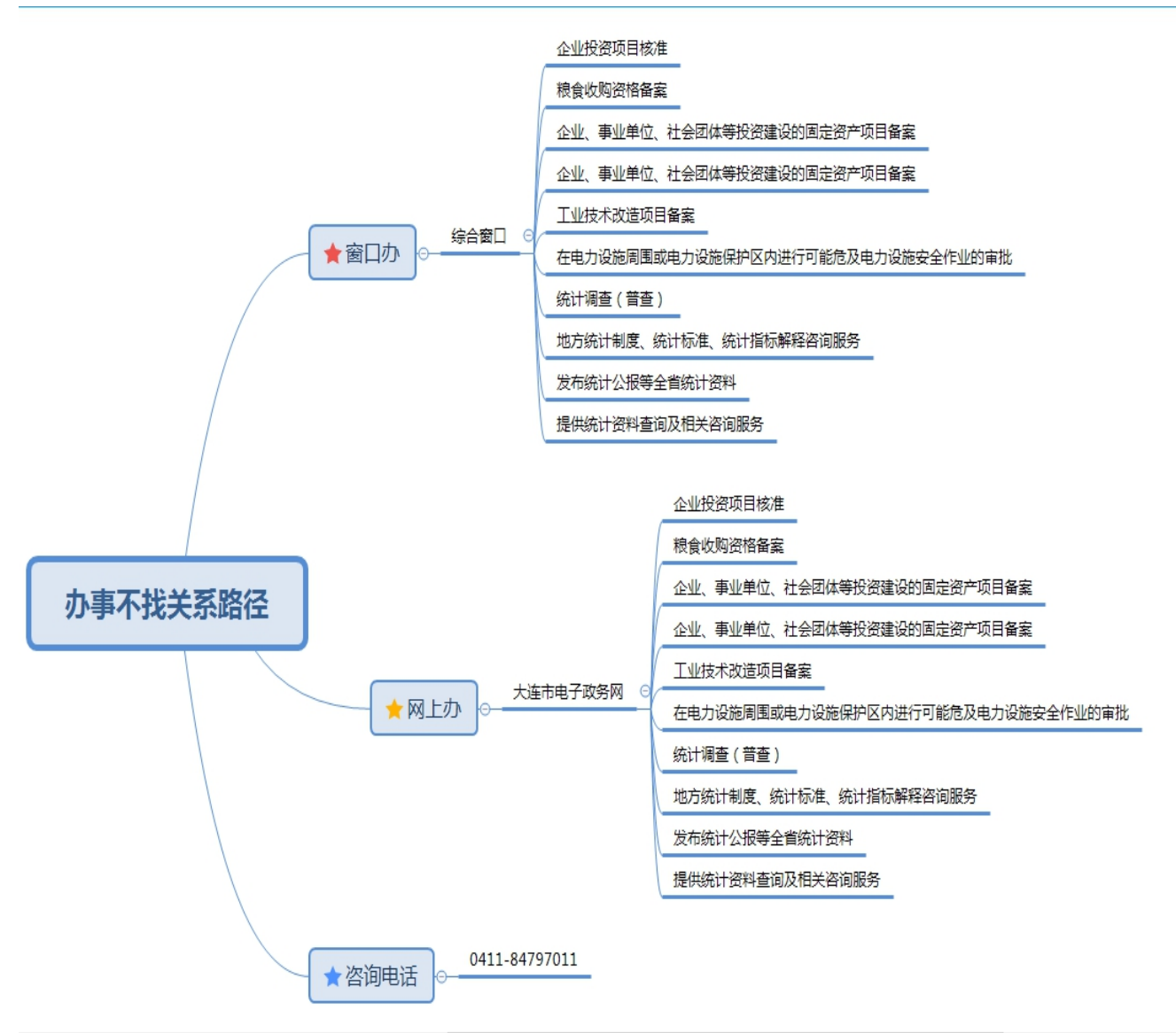

办理地址

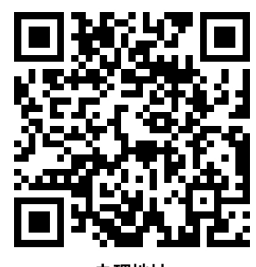

办理地址

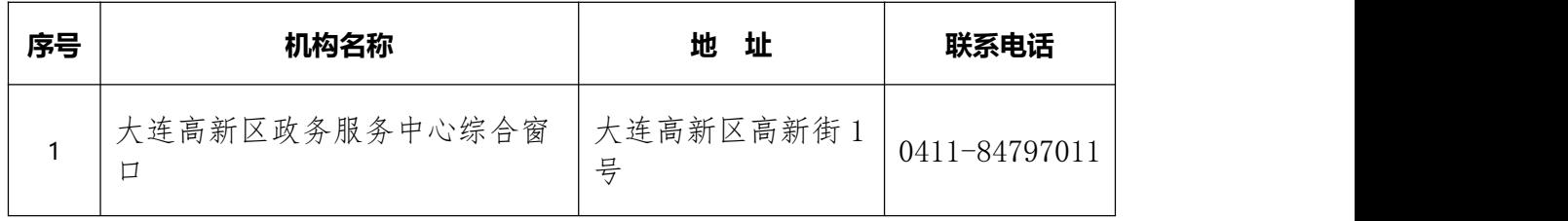

# <span id="page-7-0"></span>合规办事业务指南

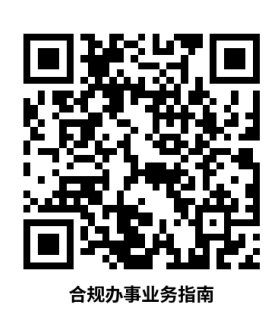

一、 企业投资项目核准

### <span id="page-7-1"></span>1.电网工程项目核准

### 1.1 需提供要件

核准申请、项目申请报告、选址意见书、用地(用海) 预审意见及及其他相关文件

## 1.2 办理路径

窗口办:辽宁省大连市高新区行政服务中心

网上办:大连市政务服务网:

[http://smpt.zwfw.dl.gov.cn/wsfwdt/project/wsbs/approvalDetail.jspx?cas](http://smpt.zwfw.dl.gov.cn/wsfwdt/project/wsbs/approvalDetail.jspx?caseId=aa0741a2-e188-4801-9e43-81cb8c430d04) eId=aa0741a2-e188-4801-9e43-81cb8c430d04

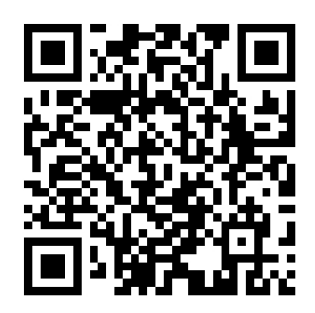

1.3 办理时限:20 个工作日

1.4 温馨提示: 为保为保障您便捷快速办理, 建议您优 先选择"网上办"方式。确需到服务厅办理,您可先拨打咨 询电话。

## <span id="page-8-0"></span>2.风电站项目核准

### 2.1 需提供要件

核准申请、项目申请报告、选址意见书、用地(用海) 预审意见及及其他相关文件

#### 2.2 办理路径

窗口办:辽宁省大连市高新区行政服务中心

网上办:大连市政务服务网:

[http://smpt.zwfw.dl.gov.cn/wsfwdt/project/wsbs/approvalDetail.jspx?cas](http://smpt.zwfw.dl.gov.cn/wsfwdt/project/wsbs/approvalDetail.jspx?caseId=1ef885b4-9bfa-11eb-ba6c-fa163ed14ae8) eId=1ef885b4-9bfa-11eb-ba6c-fa163ed14ae8

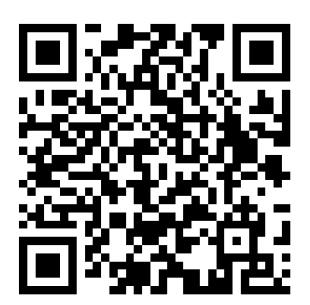

2.3 办理时限:20 个工作日

2.4 温馨提示:为保为保障您便捷快速办理,建议您优 先选择"网上办"方式。确需到服务厅办理,您可先拨打咨 询电话。

# 二、 粮食收购资格备案

### <span id="page-8-1"></span>3.粮食收购资格备案申请

申请条件:从事粮食收购经营活动的企业,具备与其收

购粮食品种、数量相适应的能力。

### 3.1 需提供要件

①粮食收购资格备案表(资料来源:申请人)

3.2 办理路径

窗口办:辽宁省大连市高新区行政服务中心

网上办:大连市政务服务网:

[https://zwfw.dl.gov.cn/dlPortal/item/toDetails/ccdd55be-a8bb-41ac-a6c](https://zwfw.dl.gov.cn/dlPortal/item/toDetails/ccdd55be-a8bb-41ac-a6c9-46bf8813c3cf) 9-46bf8813c3cf

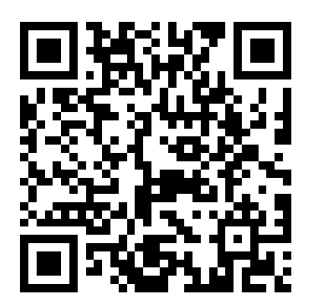

3.3 办理时限:20 个工作日。

3.4 温馨提示: 为保为保障您便捷快速办理, 建议您优 先选择"网上办"方式。确需到服务厅办理,您可先拨打咨 询电话。

<span id="page-9-0"></span>4.粮食收购资格备案变更

变更申请条件: (1)从事粮食收购的企业已办理粮食收 购资格备案;(2)备案内容中企业名称、法定代表人、库 区地址、仓容等事项发生变化

### 4.1 需提供要件

①粮食收购资格备案变更表(资料来源:申请人)

### 4.2 办理路径

窗口办:辽宁省大连市高新区行政服务中心

网上办:大连市政务服务网:

[https://zwfw.dl.gov.cn/dlPortal/item/toDetails/5717f8cb-bd87-4550-bec](https://zwfw.dl.gov.cn/dlPortal/item/toDetails/5717f8cb-bd87-4550-bec1-d2c6d2a33f31) 1-d2c6d2a33f31

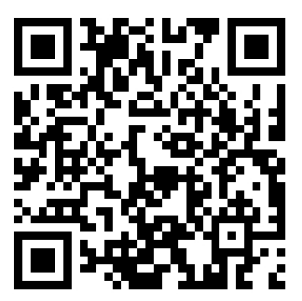

4.3 办理时限:20 个工作日

4.4 温馨提示: 为保为保障您便捷快速办理, 建议您优 先选择"网上办"方式。确需到服务厅办理,您可先拨打咨 询电话。

三、 企业、事业单位、社会团体等投资建设的 固定资产项目备案

5.内河航运项目核准

### 5.1 需提供要件

核准申请、项目申请报告、选址意见书、用地(用海) 预审意见及及其他相关文件

5.2 办理路径

窗口办:辽宁省大连市高新区行政服务中心

网上办:大连市政务服务网:

[https://zwfw.dl.gov.cn/dlPortal/item/toDetails/ff6a3488-1c42-4407-999](https://zwfw.dl.gov.cn/dlPortal/item/toDetails/ff6a3488-1c42-4407-9993-e1a15d8a2a2b)

3-e1a15d8a2a2b

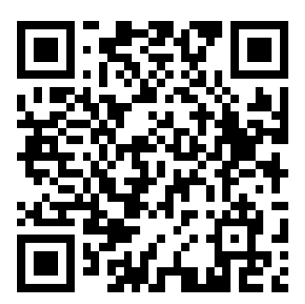

5.3 办理时限:20 个工作日

5.4 温馨提示: 为保为保障您便捷快速办理, 建议您优 先选择"网上办"方式。确需到服务厅办理,您可先拨打咨 询电话。

6.核准项目延期

### 6.1 需提供要件

核准延期申请

6.2 办理路径

窗口办:辽宁省大连市高新区行政服务中心

网上办:大连市政务服务网:

<https://zwfw.dl.gov.cn/dlPortal/index?areaCode=210201000000>

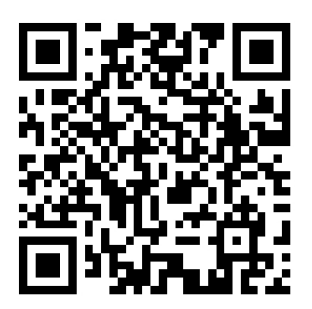

6.3 办理时限:20 个工作日

6.4 温馨提示:为保为保障您便捷快速办理,建议您优 先选择"网上办"方式。确需到服务厅办理,您可先拨打咨 询电话。

# <span id="page-12-0"></span>7.核准项目变更

### 7.1 需提供要件

核准变更申请、项目申请报告、选址意见书、用地(用 海)预审意见及及其他相关文件

# 7.2 办理路径

窗口办:辽宁省大连市高新区行政服务中心

网上办:大连市政务服务网:

[https://zwfw.dl.gov.cn/dlPortal/item/toDetails/432406d3-6d6f-4ddf-813](https://zwfw.dl.gov.cn/dlPortal/item/toDetails/432406d3-6d6f-4ddf-8135-147fcaeb0919)

5-147fcaeb0919

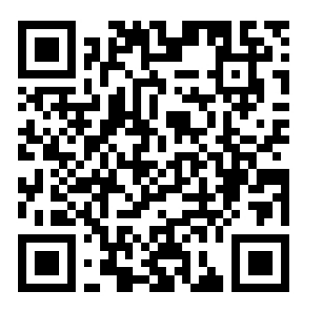

7.3 办理时限:20 个工作日

7.4 温馨提示:为保为保障您便捷快速办理,建议您优 先选择"网上办"方式。确需到服务厅办理,您可先拨打咨 询电话。

# 四、企业、事业单位、社会团体等投资建设的固 定资产项目备案办理

<span id="page-13-0"></span>8.非限制类外商投资项目备案(工业技术改造项目除外)

## 8.1 需提供要件

备案申请表

8.2 办理路径

窗口办:辽宁省大连市高新区行政服务中心

网上办:大连市政务服务网:

[http://smpt.zwfw.dl.gov.cn/wsfwdt/project/wsbs/approvalDetail.jspx?cas](http://smpt.zwfw.dl.gov.cn/wsfwdt/project/wsbs/approvalDetail.jspx?caseId=1f4882fe-9bfa-11eb-ba6c-fa163ed14ae8)

eId=1f4882fe-9bfa-11eb-ba6c-fa163ed14ae8

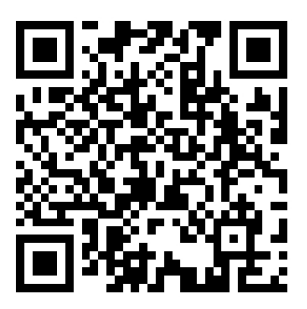

8.3 办理时限:8 个工作日

8.4 温馨提示:为保为保障您便捷快速办理,建议您优 先选择"网上办"方式。确需到服务厅办理,您可先拨打咨

询电话。

## <span id="page-14-0"></span>9.内资项目备案(工业技术改造项目除外)

### 9.1 需提供要件

备案申请表

9.2 办理路径

窗口办:辽宁省大连市高新区行政服务中心

网上办:大连市政务服务网:

[http://smpt.zwfw.dl.gov.cn/wsfwdt/project/wsbs/approvalDetail.jspx?cas](http://smpt.zwfw.dl.gov.cn/wsfwdt/project/wsbs/approvalDetail.jspx?caseId=1f587c80-9bfa-11eb-ba6c-fa163ed14ae8)

eId=1f587c80-9bfa-11eb-ba6c-fa163ed14ae8

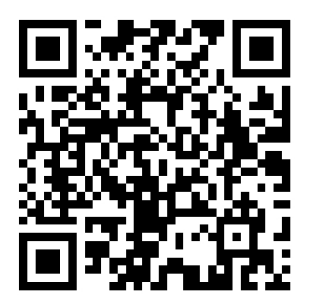

9.3 办理时限:8 个工作日

9.4 温馨提示: 为保为保障您便捷快速办理, 建议您优 先选择"网上办"方式。确需到服务厅办理,您可先拨打咨 询电话。

# 五、 工业技术改造项目备案

## <span id="page-14-1"></span>10.工业技术改造项目备案

申请条件:符合国家、省政府备案要求的工业技术改造

项目 アンドライバ しゅうしょう しゅうしょく しんしゃく しゅうしょく

#### 10.1 需提供要件

①备案申请表(资料来源:申请人)

10.2 办理路径

窗口办:辽宁省大连市高新区行政服务中心

网上办:大连市政务服务网:

[https://zwfw.dl.gov.cn/dlPortal/item/toDetails/0719d025-8f53-4b80-96d](https://zwfw.dl.gov.cn/dlPortal/item/toDetails/0719d025-8f53-4b80-96dd-7fced40df5f9) d-7fced40df5f9

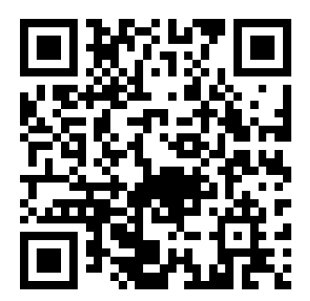

10.3 办理时限:20 个工作日。

10.4 温馨提示: 为保为保障您便捷快速办理, 建议您 优先选择"网上办"方式。确需到服务厅办理,您可先拨打 咨询电话。

六、在电力设施周围或电力设施保护区内进行可 能危及电力设施安全作业的审批

11.办理超高车辆或机械通过架空电力线路保护区许可

申请条件: 申请人向市、具申力管理部门提出申请, 并 提交申报材料,申报材料符合要求的,由市、县申力管理部 门在规定的时间内进行审查,审查通过后,符合条件的,授 予行政许可证书。

### 11.1 需提供要件

①容缺受理承诺书(资料来源:申请人)

②超高车辆或机械通过架空电力线路许可申请书,加盖 印章 (资料来源: 申请人)

③车辆或机械主要情况(资料来源:申请人)

- ④安全措施(资料来源:申请人)
- ⑤通过地点平面图(资料来源:申请人)
- ⑥超高车辆或机械所在单位与过架空电力线路产权单 位签定的协议书(资料来源:申请人)
- ⑦法人代表(个人)居民身份证及复印件和近期一寸免 冠照片。申请单位(个人)按以上要求提供一式三份资 料(市、县电力管理部门、申请单位(个人)和电力设 施产权单位各一份)(资料来源:申请人)
- 11.2 办理路径
- 窗口办:辽宁省大连市高新区行政服务中心

#### 网上办:大连市政务服务网:

[https://zwfw.dl.gov.cn/dlPortal/item/toDetails/40cd79bd-b945-40ba-8f2](https://zwfw.dl.gov.cn/dlPortal/item/toDetails/40cd79bd-b945-40ba-8f2a-3c812d83bf31) a-3c812d83bf31

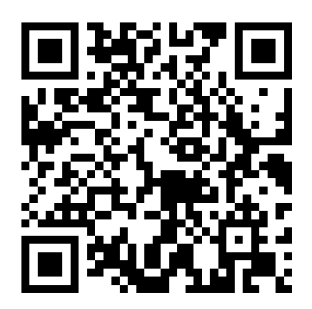

11.3 办理时限:20 个工作日。

11.4 温馨提示: 为保为保障您便捷快速办理, 建议您 优先选择"网上办"方式。确需到服务厅办理,您可先拨打 咨询电话。

## 12.办理架空电力线路保护区许可

申请条件:申请人向市、县电力管理部门提出申请,并 提交申报材料;申报材料符合要求的,由市、县电力管理部 门在规定的时间内进行审查,审查通过后,符合条件的,授 予行政许可证书。

#### 12.1 需提供要件

①容缺受理承诺书(资料来源:申请人)

- ②架空电力线路保护区作业活动许可申请表,加盖印章 (资料来源:申请人)
- ③施工项目(计划、规划)批准的原件和复印件(资料 来源: 申请人)
- ④安全措施(资料来源:申请人)
- ⑤施工作业地点平面图(资料来源:申请人)

⑥与电力设施产权单位签定的施工安全措施协议书(资 料来源: 申请人)

⑦法人代表(个人)居民身份证及复印件和近期一寸免 冠照片。申请单位(个人)按以上要求提供一式三份资 料(市、县电力管理部门、申请单位(个人)和电力设 施产权单位各一份)(资料来源:申请人)

**12.2 办理路径**

窗口办:辽宁省大连市高新区行政服务中心

网上办:大连市政务服务网:

[https://zwfw.dl.gov.cn/dlPortal/item/toDetails/a069a39b-acbb-449f-9c0f](https://zwfw.dl.gov.cn/dlPortal/item/toDetails/a069a39b-acbb-449f-9c0f-b73b1f2fcbbf) -b73b1f2fcbbf

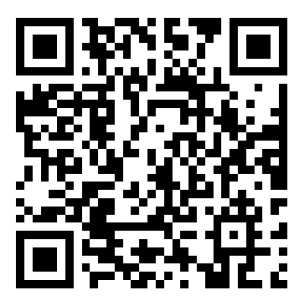

12.3 办理时限:20 个工作日。

12.4 温馨提示: 为保为保障您便捷快速办理, 建议您 优先选择"网上办"方式。确需到服务厅办理,您可先拨打 咨询电话。

# <span id="page-18-0"></span>13.办理电力电缆线路保护区作业活动许可

申请条件:申请人向市、县电力管理部门提出申请,并

提交申报材料;申报材料符合要求的,由市、县电力管理部 门在规定的时间内进行审查,审查通过后,符合条件的,授 予行政许可证书。

### 13.1 需提供要件

- ①容缺受理承诺书(资料来源:申请人)
- ②架空电力线路保护区作业活动许可申请表,加盖印章 (资料来源:申请人)
- ③项目的核准文件(资料来源:申请人)
- ④施工单位作业资格证明(资料来源:申请人)
- ⑤施工单位与电力电缆线路设施产权单位签定的协议 书 ( 资料来源: 申请人 )
- ⑥法人代表(个人)居民身份证及复印件和近期一寸免 冠照片。申请单位(个人)按以上要求提供一式三份资 料(市、县电力管理部门、申请单位(个人)和电力设 施产权单位各一份)(资料来源:申请人)
- 13.2 办理路径
- 窗口办:辽宁省大连市高新区行政服务中心

#### 网上办:大连市政务服务网:

[https://zwfw.dl.gov.cn/dlPortal/item/toDetails/339bb211-0bdd-4a1e-91](https://zwfw.dl.gov.cn/dlPortal/item/toDetails/339bb211-0bdd-4a1e-9138-0bccd1dc2cf2) 38-0bccd1dc2cf2

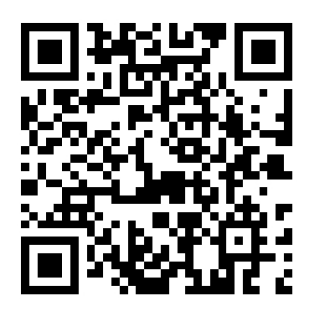

13.3 办理时限:20 个工作日。

13.4 温馨提示: 为保为保障您便捷快速办理, 建议您 优先选择"网上办"方式。确需到服务厅办理,您可先拨打 咨询电话。

# 七、统计调查(普查)

<span id="page-20-0"></span>14.统计调查(普查)

申请条件:无

14.1 需提供要件

无 たいしん しんこうしん しんしょう しんしょう しんしょう しんしゅう しんしゅう しんしゅう

14.2 办理路径

窗口办:辽宁省大连市高新区行政服务中心

网上办:大连市政务服务网:

[https://zwfw.dl.gov.cn/dlPortal/item/toDetails/de52a92c-8cda-4db7-a6a](https://zwfw.dl.gov.cn/dlPortal/item/toDetails/de52a92c-8cda-4db7-a6a1-4669e4115fba)

1-4669e4115fba

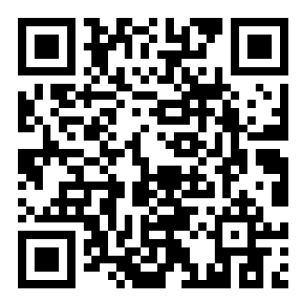

14.3 办理时限:20 个工作日。

14.4 温馨提示: 为保为保障您便捷快速办理, 建议您 优先选择"网上办"方式。确需到服务厅办理,您可先拨打 咨询电话。

<span id="page-21-0"></span>八、地方统计制度、统计标准、统计指标解释咨 询服务

15.地方统计制度、统计标准、统计指标解释咨询服务

申请条件: 无

15.1 需提供要件

无 たいしん しんこうしん しんしょう しんしょう しんしょう しんしゅう しんしゅう しんしゅう

15.2 办理路径

窗口办:辽宁省大连市高新区行政服务中心

网上办:大连市政务服务网:

[https://zwfw.dl.gov.cn/dlPortal/item/toDetails/38f71847-b251-4b32-a7e](https://zwfw.dl.gov.cn/dlPortal/item/toDetails/38f71847-b251-4b32-a7eb-77c3a9d6b1c1) b-77c3a9d6b1c1

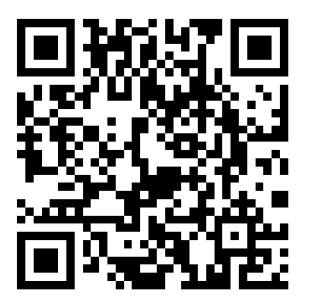

15.3 办理时限:20 个工作日。

15.4 温馨提示: 为保为保障您便捷快速办理, 建议您

优先选择"网上办"方式。确需到服务厅办理,您可先拨打 咨询电话。

# 九、发布统计公报等全省统计资料

<span id="page-22-0"></span>16.发布统计公报等全省统计资料

申请条件:无

### 16.1 需提供要件

无 たいしん しんこうしん しんしょう しんしょう しんしょう しんしゅう しんしゅう しんしゅう

16.2 办理路径

窗口办:辽宁省大连市高新区行政服务中心

网上办:大连市政务服务网:

https://zwfw.dl.gov.cn/dlPortal/item/toDetails/531b1cfc-1c5a-4252-9e1 8-096ad365b4a4

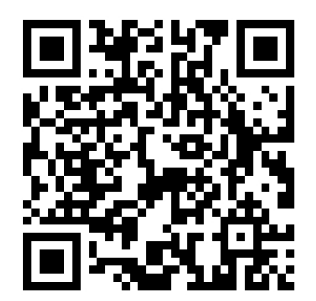

16.3 办理时限:15 个工作日。

16.4 温馨提示: 为保为保障您便捷快速办理, 建议您 优先选择"网上办"方式。确需到服务厅办理,您可先拨打 咨询电话。

# <span id="page-23-0"></span>十、提供统计资料查询及相关资讯服务

## 17.提供统计资料查询及相关咨询服务

申请条件:1、书面申请。申请人填写《辽宁省统计局政 府信息公开申请表》后, 现场提出申请, 也可以通过传真、 信函方式提出申请,通过信函方式申请的,应在信封左下角 注明"政府信息公开申请"字样。申请人如申请获取与自身 相关的政府信息的,应当持有效身份证件,当面提交书面申 请。 2、网上申请。可以在本机关政府信息公开网站上下载 电子版《申请表》,并通过电子邮件方式提交申请。 3、本 机关不受理通过电话方式提出的申请,但申请人可以通过电 话咨询相应的服务业务。

### 17.1 需提供要件

大连市政府信息公开申请表

17.2 办理路径

窗口办:辽宁省大连市高新区行政服务中心

网上办:大连市政务服务网:

# [https://zwfw.dl.gov.cn/dlPortal/item/toDetails/5f129d4a-ec7d-414e-bdc](https://zwfw.dl.gov.cn/dlPortal/item/toDetails/5f129d4a-ec7d-414e-bdc9-2ea36d956eb8) 9-2ea36d956eb8

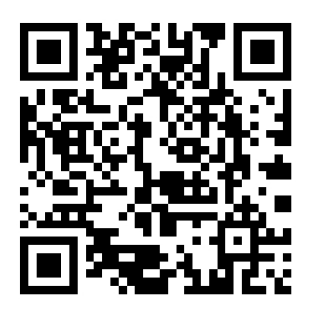

17.3 办理时限:15 个工作日。

17.4 温馨提示: 为保为保障您便捷快速办理, 建议您 优先选择"网上办"方式。确需到服务厅办理,您可先拨打 咨询电话。

# <span id="page-25-0"></span>违规禁办事项清单

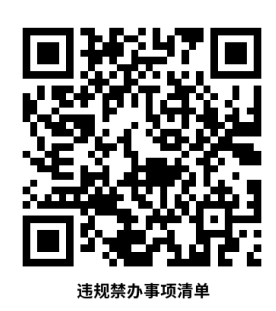

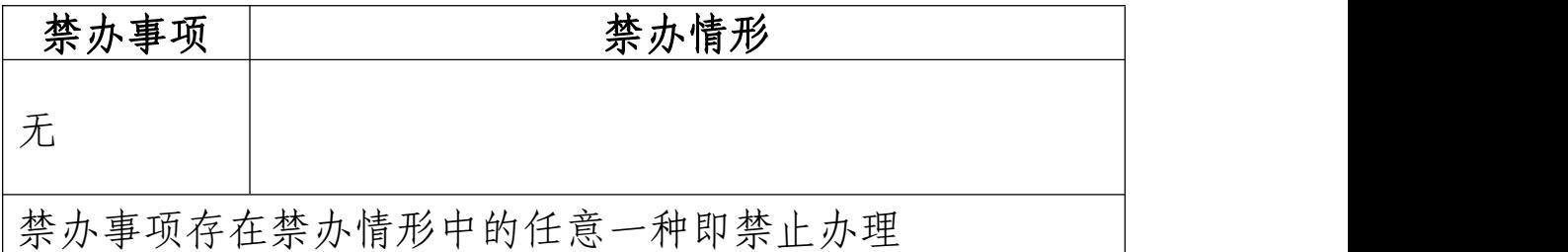

# <span id="page-26-0"></span>容缺办理事项清单

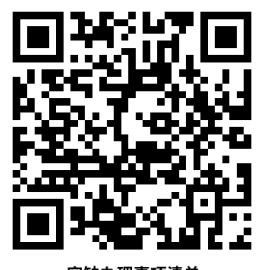

容缺办理事项清

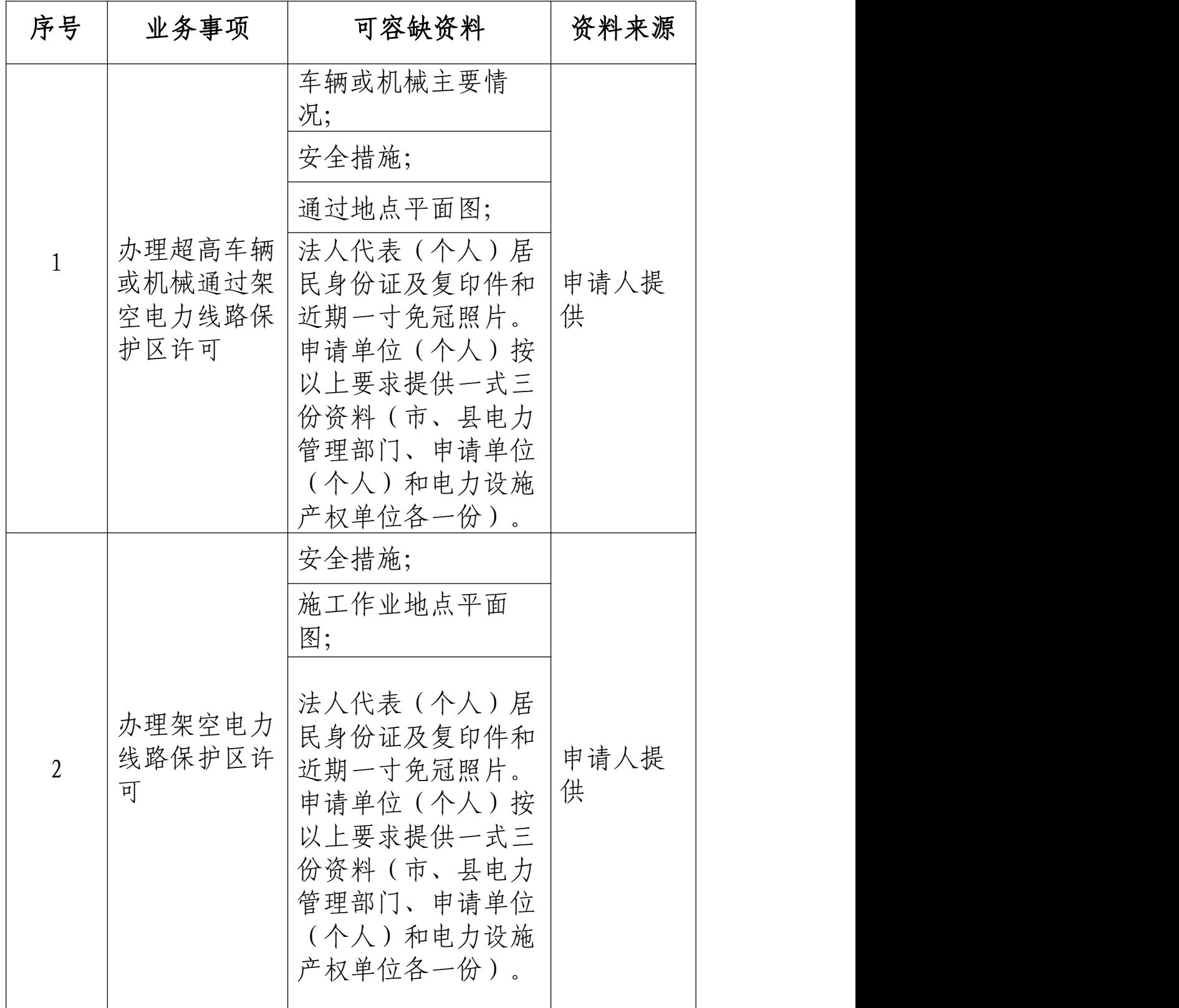

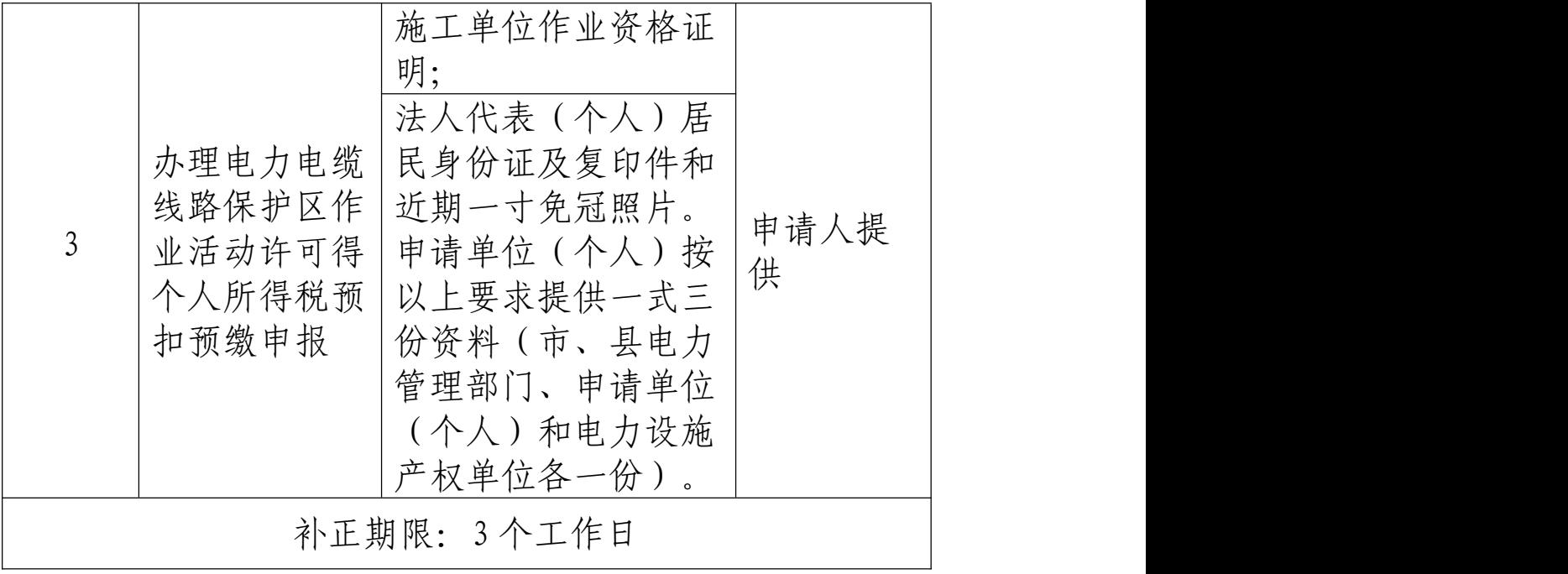

注:一个业务事项涉及多种可容缺资料的,可同时容缺